## Committees & Working Groups

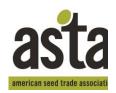

ASTA Committee Assignments

Each member company is permitted to have one voting person per committee. There is no limit to the number of non-voting representatives designated by a company. For questions, contact Ann Ward, Assistant to the COO, at 703.837.8140 or award@betterseed.org.

Please feel free to make copies of this page. **NON-VOTING COMMITTEE MEMBERS VOTING COMMITTEE MEMBERS** 

| Name:         |    |        | Name:         |        |
|---------------|----|--------|---------------|--------|
| Title:        |    |        |               |        |
| Company:      |    |        |               |        |
| Email:        |    | Phone: | Email:        |        |
| Committee(s): |    |        | Committee(s): |        |
| (             | )( | )()(   | _ ) ()(       | )()    |
| Name:         |    |        | Name:         |        |
| Title:        |    |        |               |        |
| Company:      |    |        |               |        |
|               |    |        | Email:        |        |
| Committee(s): |    |        | Committee(s): |        |
| (             | )( | )()(   | _ ) ()(       | )()    |
| Name:         |    |        | Name:         |        |
| Title:        |    |        | Title:        |        |
| Company:      |    |        |               |        |
| Email:        |    | Phone: | Email:        |        |
| Committee(s): |    |        | Committee(s): |        |
| (             | )( | )(     | _ ) ()(       | )()    |
| Name:         |    |        | Name:         |        |
| Title:        |    |        | Title:        |        |
| Company:      |    |        | Company:      |        |
| Email:        |    | Phone: | Email:        | Phone: |
| Committee(s): |    |        | Committee(s): |        |
| (             | )( | )(     | _) ()()       | )()    |
| Name:         |    |        | Name:         |        |
| Title:        |    |        | Title:        |        |
| Company:      |    |        | Company:      |        |
| Email:        |    | Phone: | Email:        | Phone: |
| Committee(s): |    |        | Committee(s): |        |
| (             | V  | V      | ) / V         | V .    |